# **Saudia Cargo e-Booking Handbook**

# **QDARC ARCO**

# **ARGO**

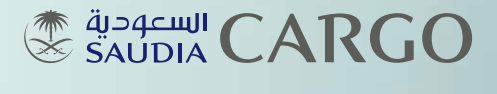

**PERFECTLY PLACED** 

# **Table of Contents**

**Terminology** 

Introduction to Saudia Cargo e-Booking P (Cargo Web+)

Cargo Web+ Process Flow

Cargo Web+ Registration

How to Access e-Booking Portal

Creating Booking Request

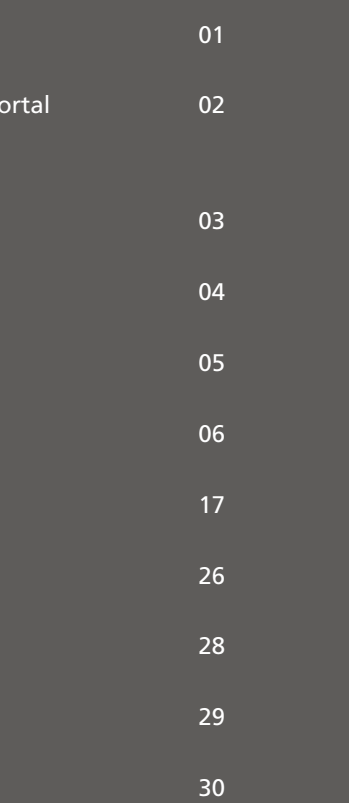

Capturing the AWB Data 17

Printing AWB on A4 Format

Flights Schedules Query

Flights Availability Query

AWB Tracking

# **Terminology**

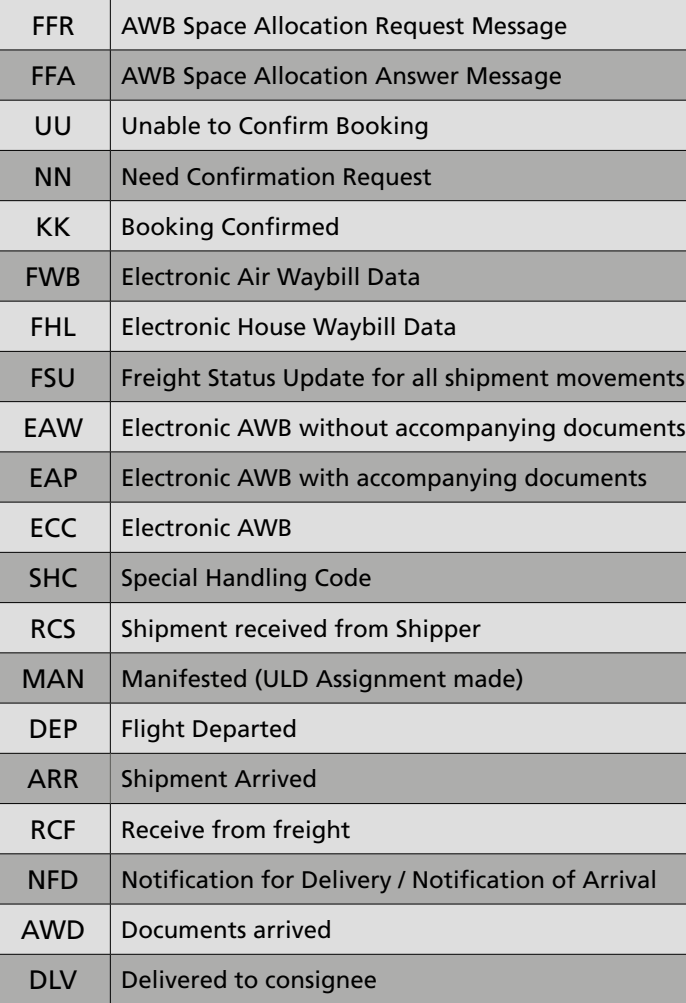

# **Introduction to**

# **Saudia Cargo e-Booking Portal (Cargo Web+)**

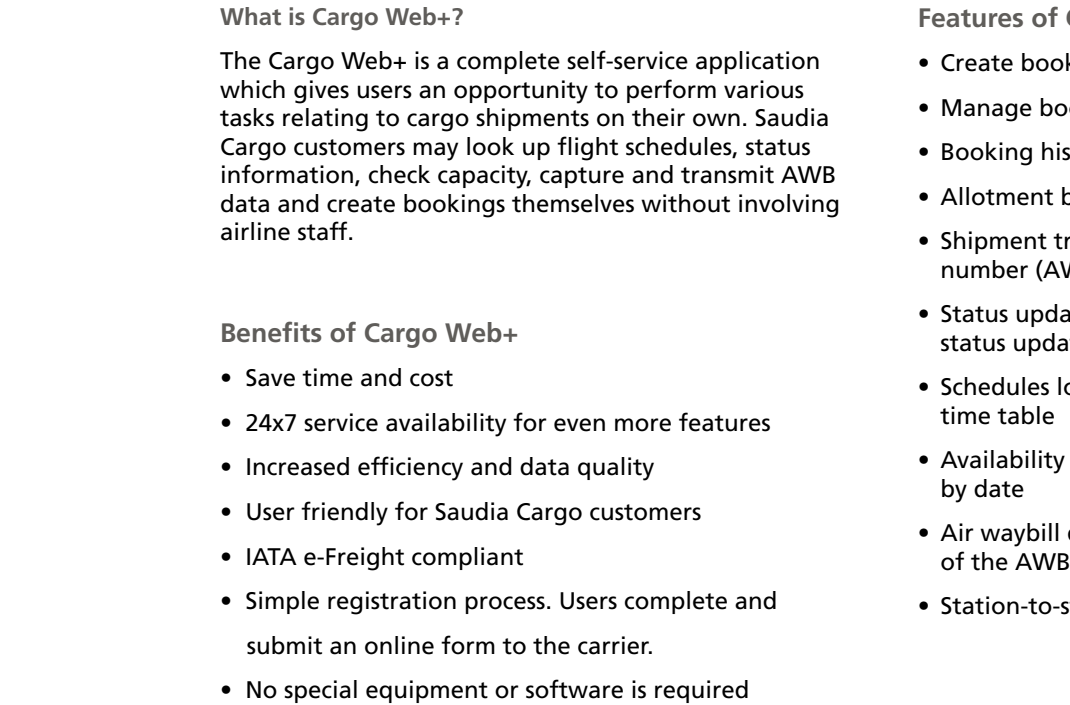

**Cargo Web+** okings in real-time ookings completely unassisted istory reporting booking tracking – cargo tracking by air waybill number (AWB) late – creates and transmits shipment ate lookup – flight schedules by date or full  $v$  – space availability by weight and volume I data entry – generate electronic version

-station text messaging (TTY)

# **Cargo Web+ Process Flow Cargo Web+ Registration**

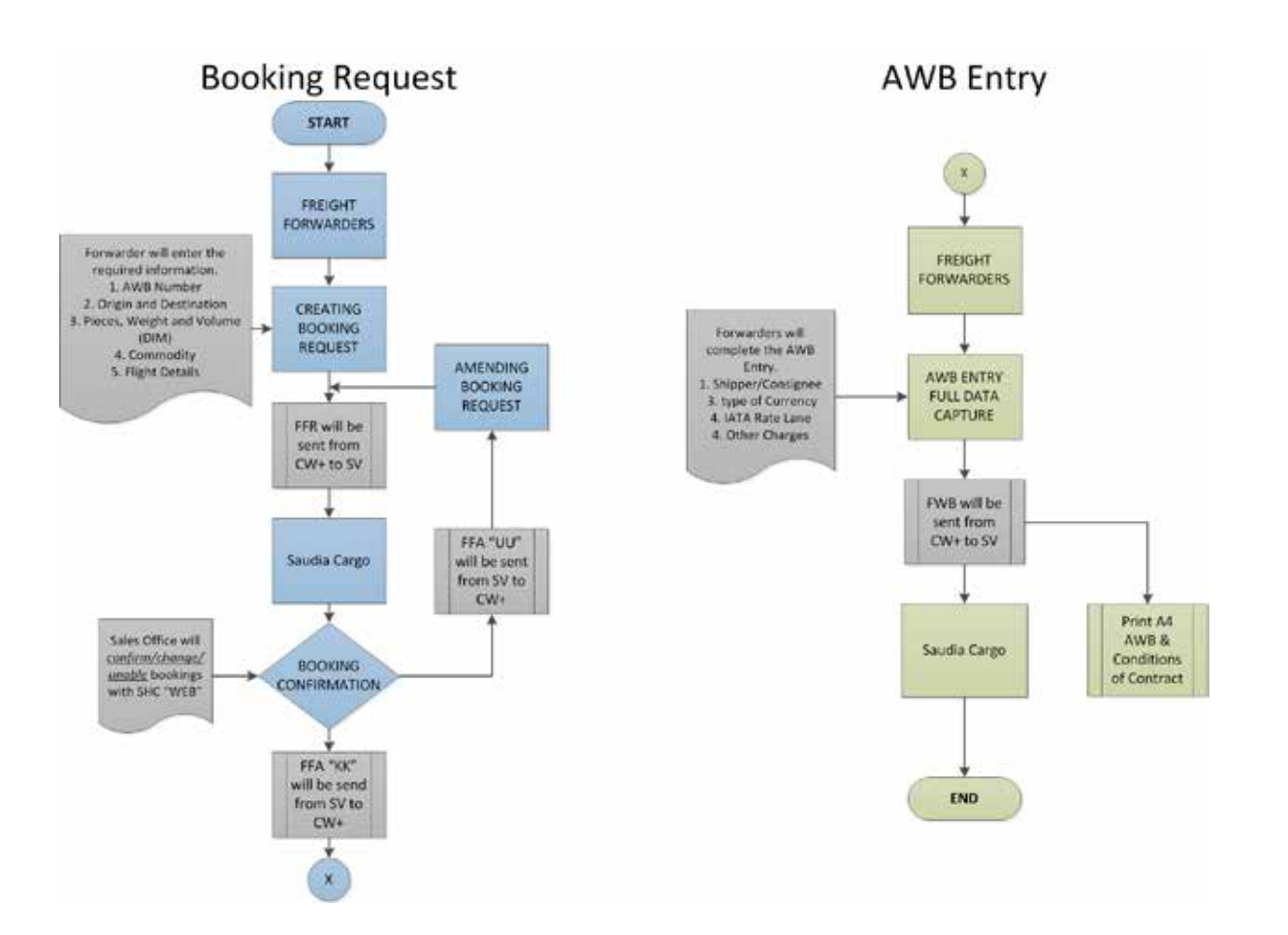

### http://saudiacargo.com/ebooking-registration

Fill the required information to submit your request

# SAUDIA CARGO

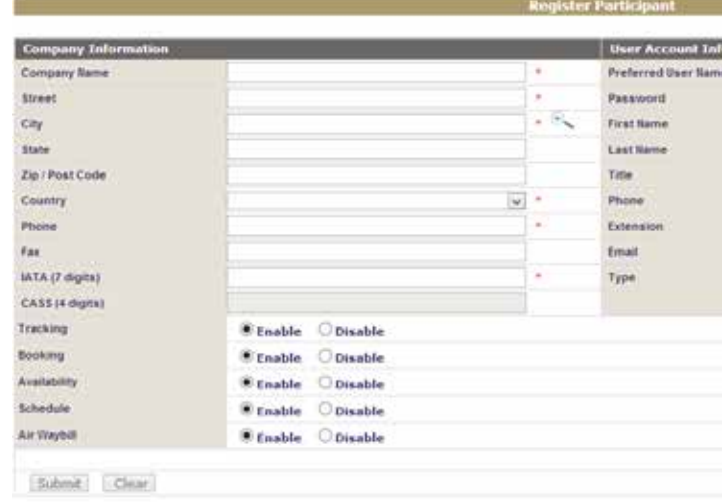

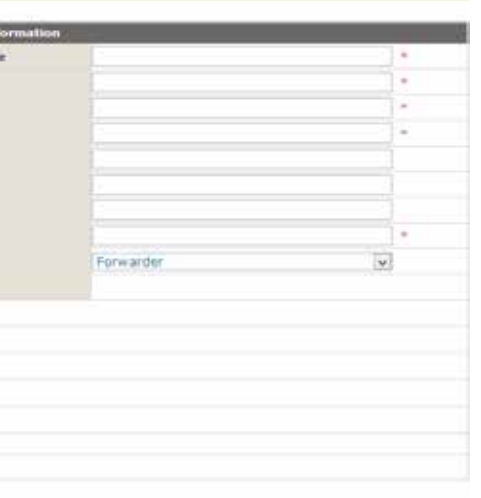

# **How to Access e-Booking Portal**

### Go to www.saudiacargo.com

### Click on e-Booking under the Quick Links

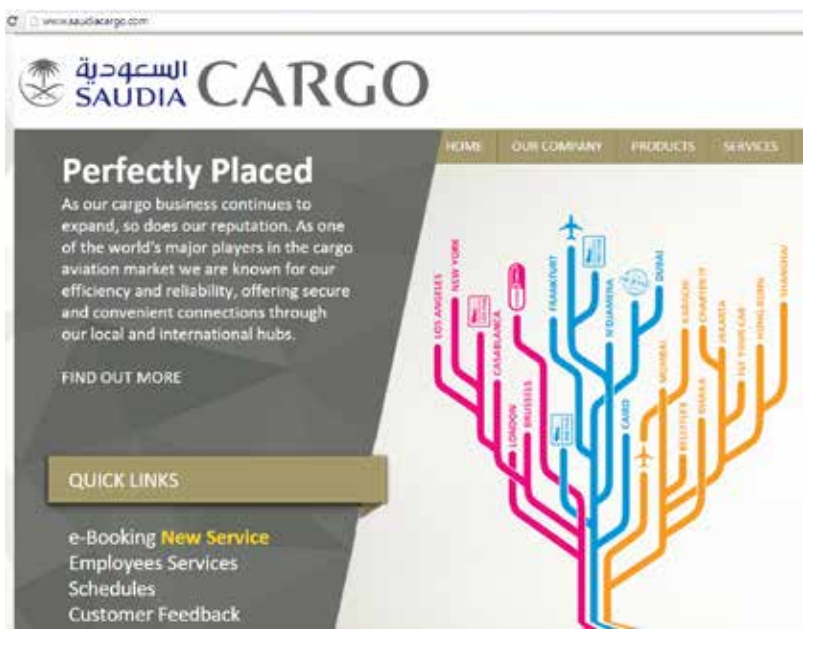

Or directly go to http://saudiacargo.com/ebooking-login

Enter your User and Password to access the portal

# SAUDIA CARGO

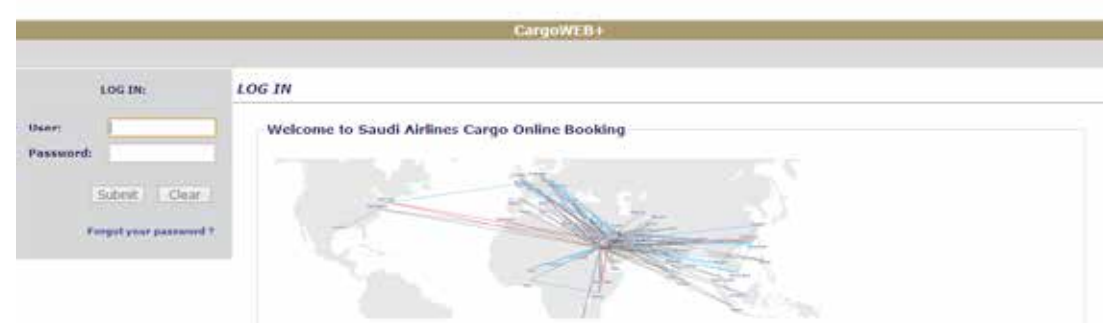

• Booking Request starts with basic booking information required

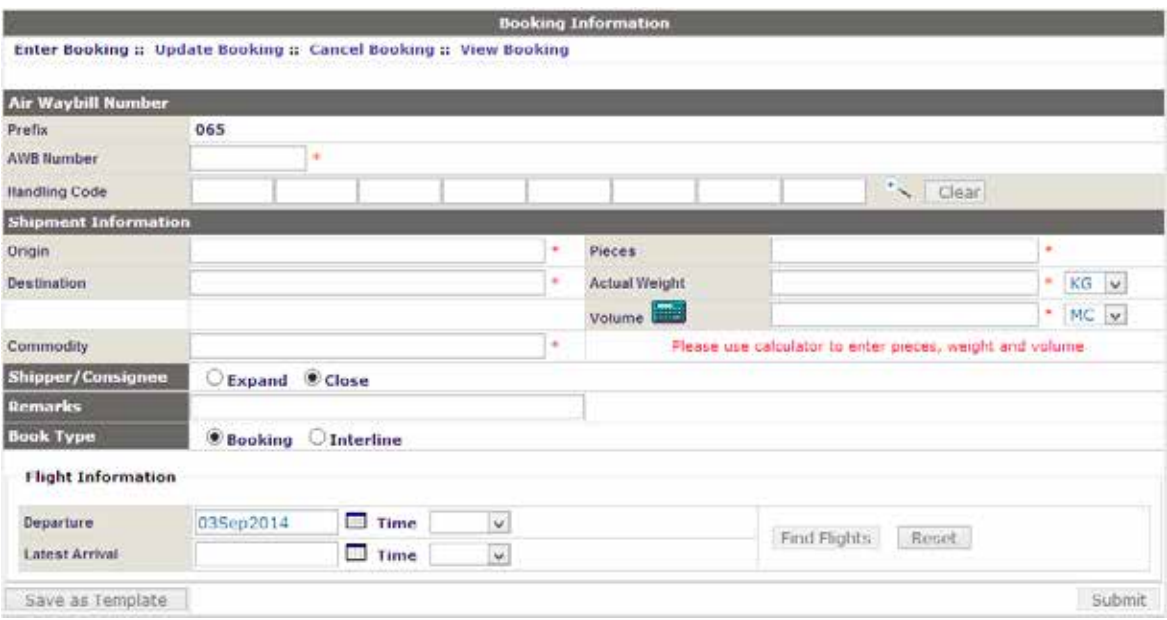

# **Creating Booking Request**

• AWB Number

### Insert AWB number

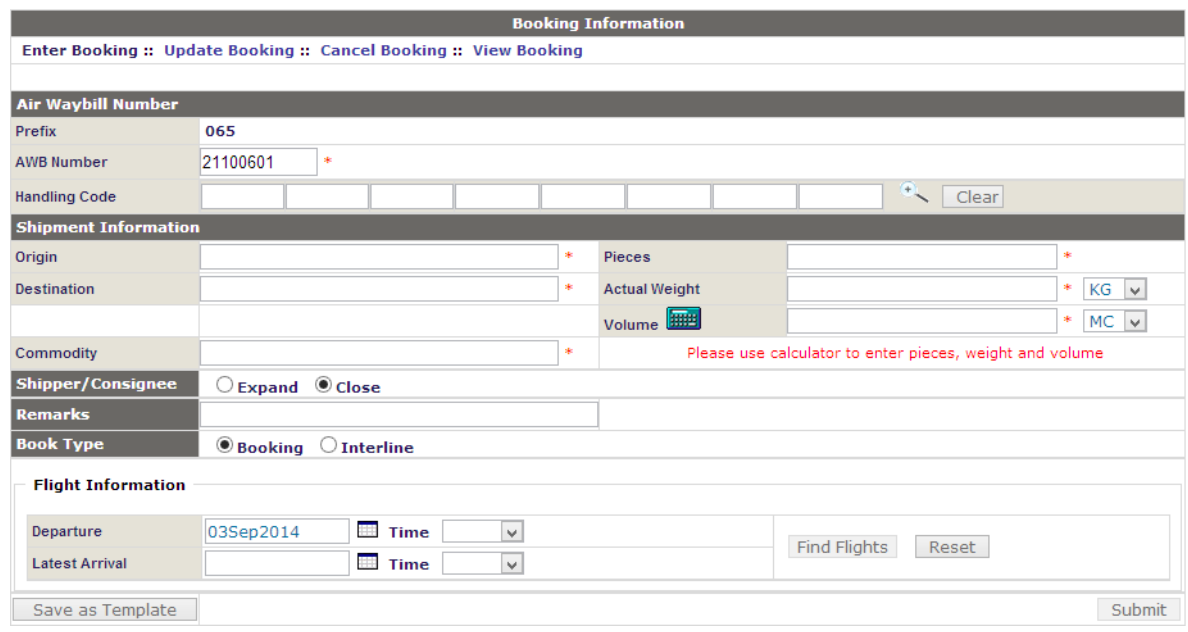

• Handling Code

You can add up to 9 SHCs as required

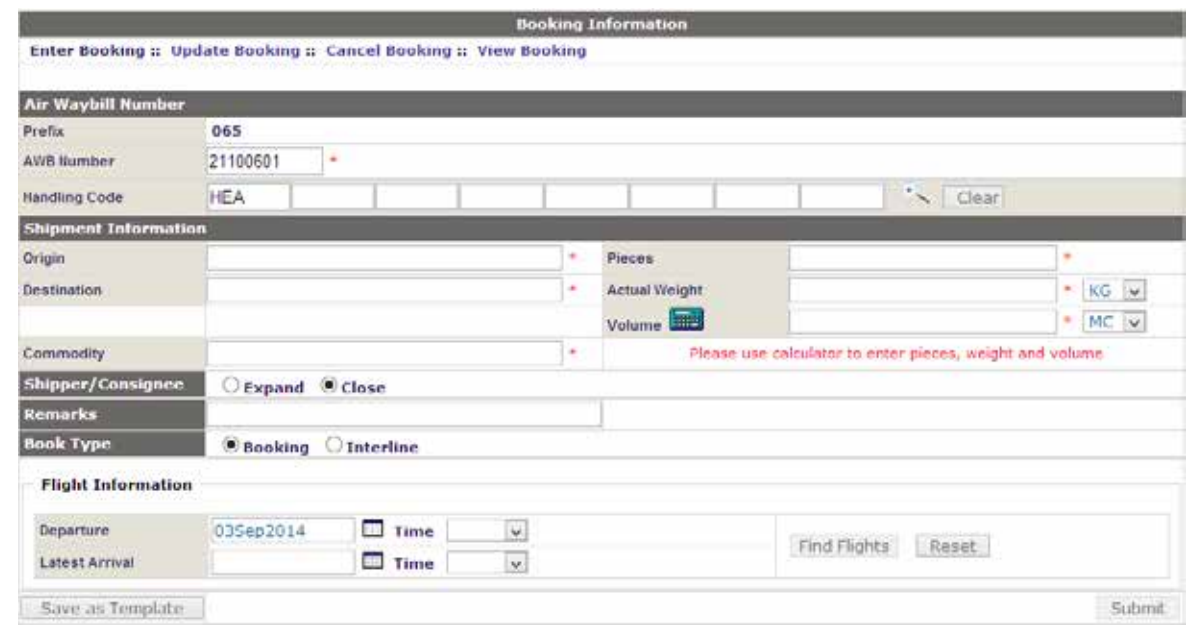

• Origin/Destination

Add the Origin and Destination of the shipment

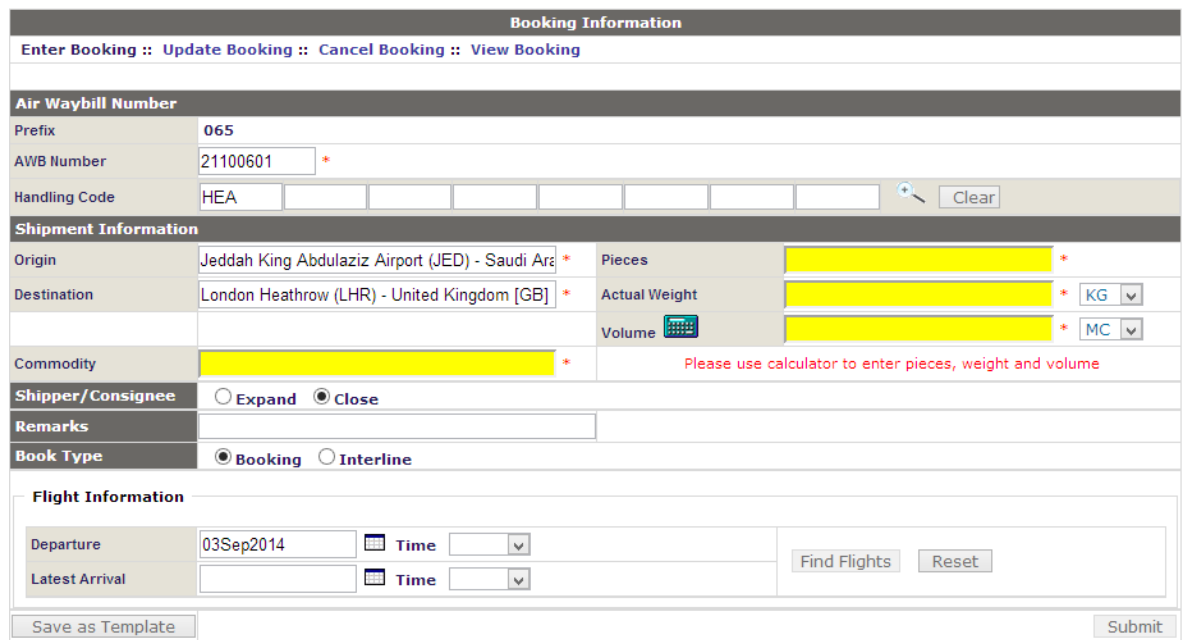

• Pieces/ Weight/ Volume

Use the calculator to insert the number of Pieces/Weight/Volume

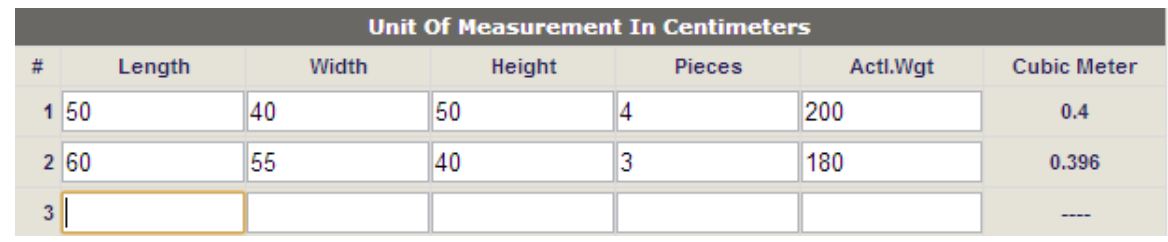

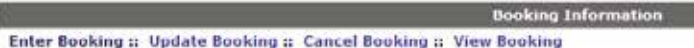

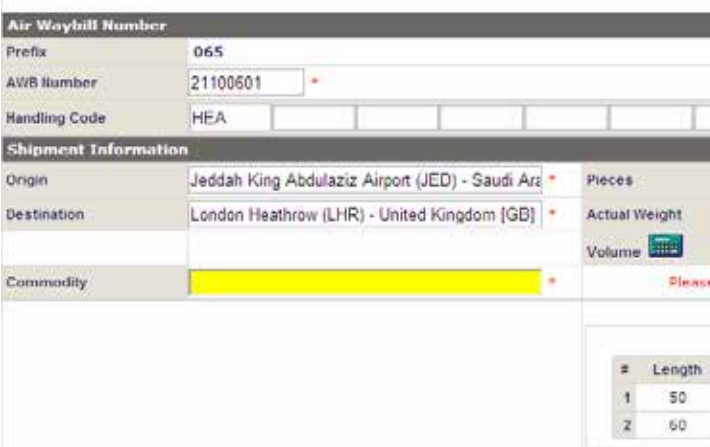

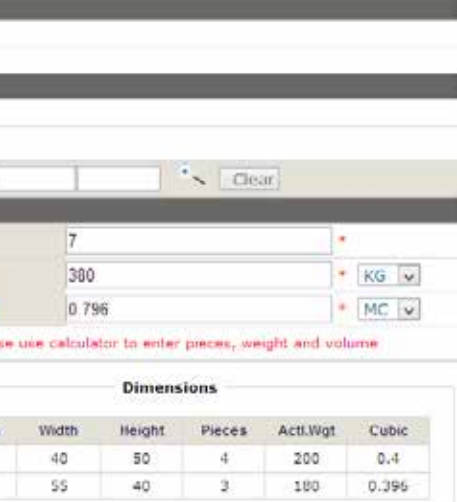

## • Commodity

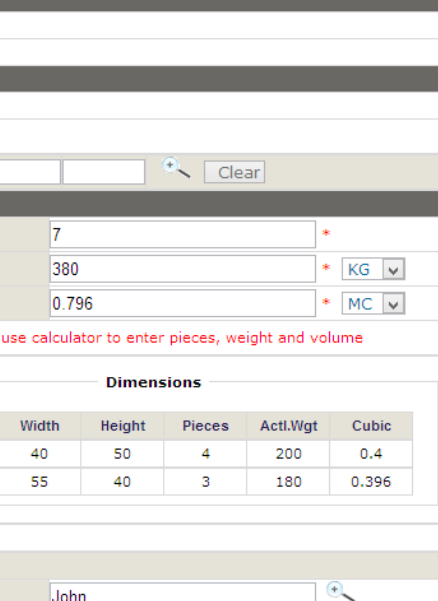

the control of the control of the control of the

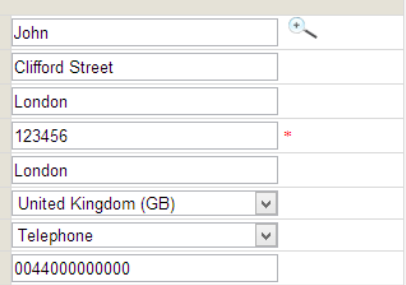

Update the commodity of the shipment

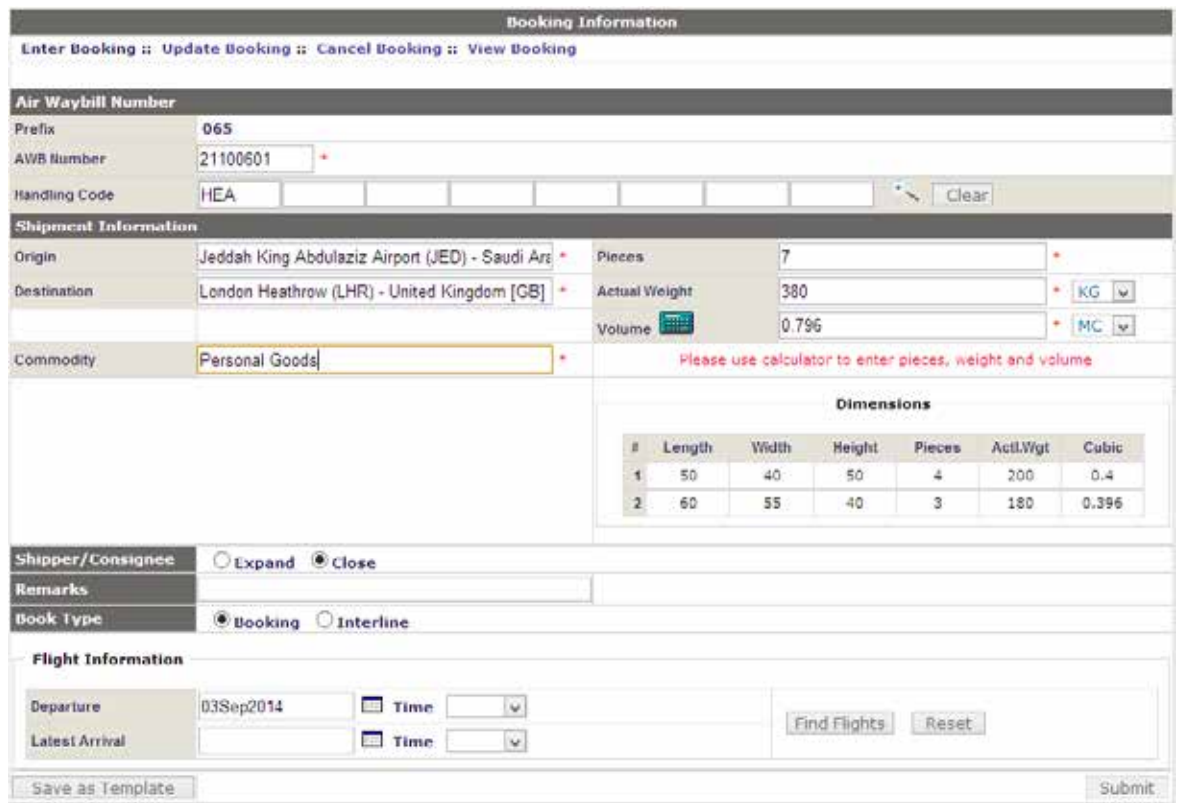

• Shipper/Consignee

Update Shipper/Consignee information

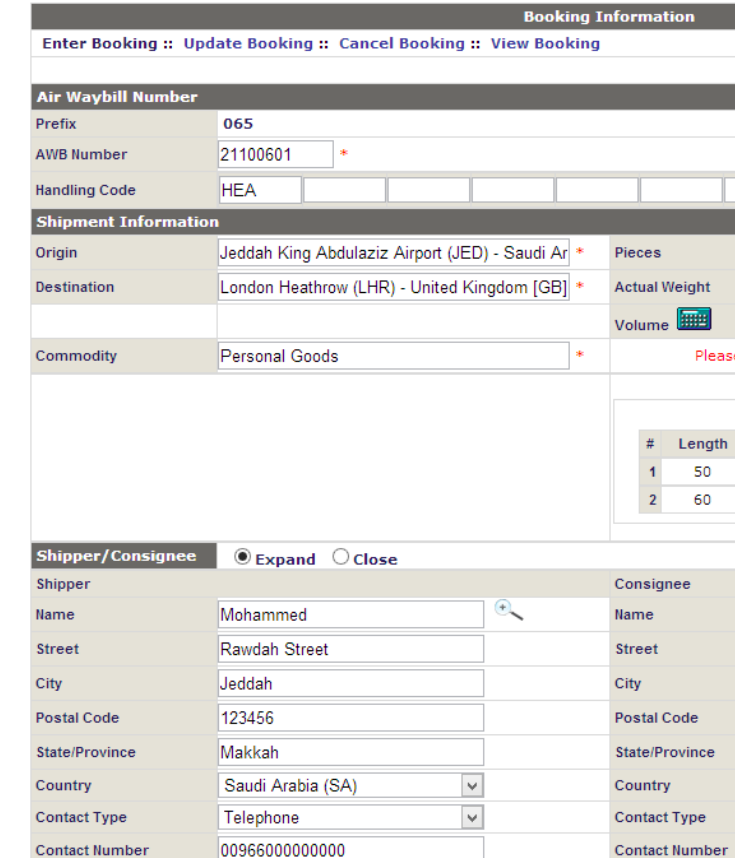

• Flight Information

You can search an appropriate flight for your booking by departure or arrival date and time

• Booking submission

After completing all mandatory fields in the booking screen click "Submit"

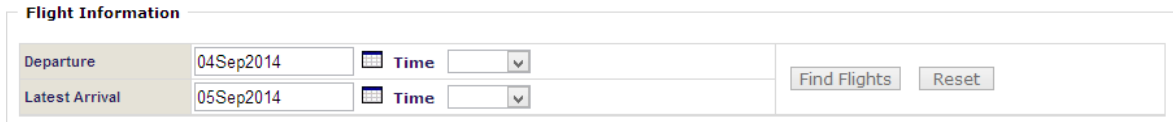

### System response after clicking Find Flights button

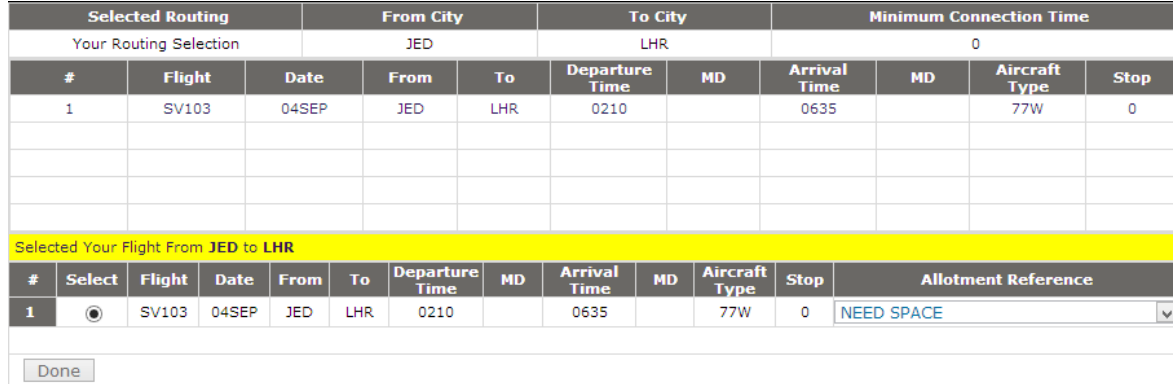

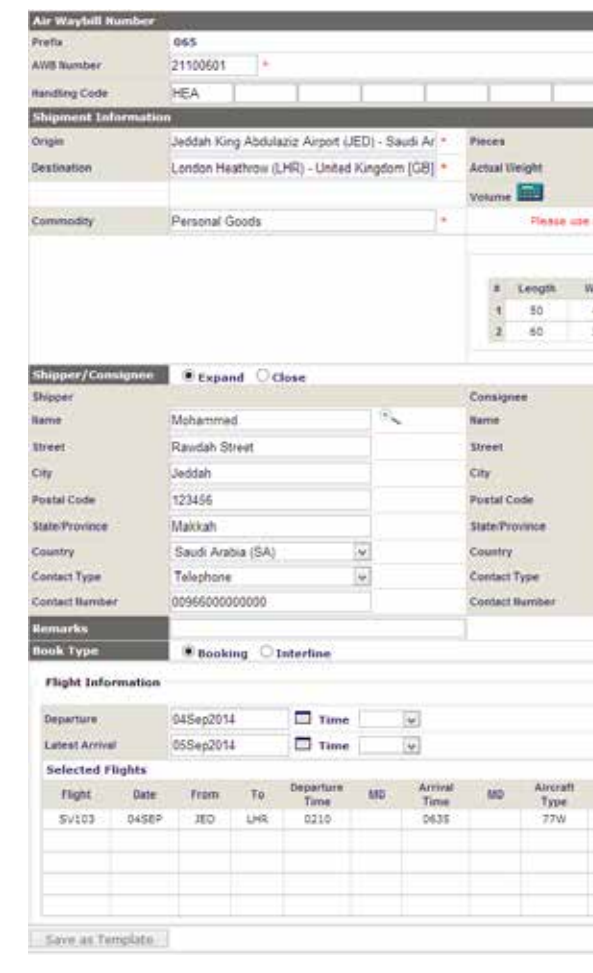

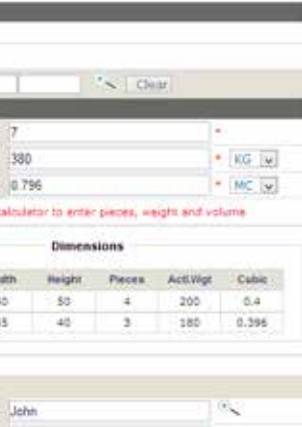

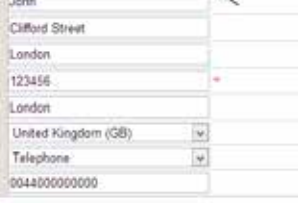

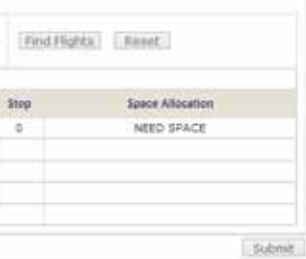

• Confirmation of Booking Details

If all details are correct click "Confirm" otherwise "Edit"

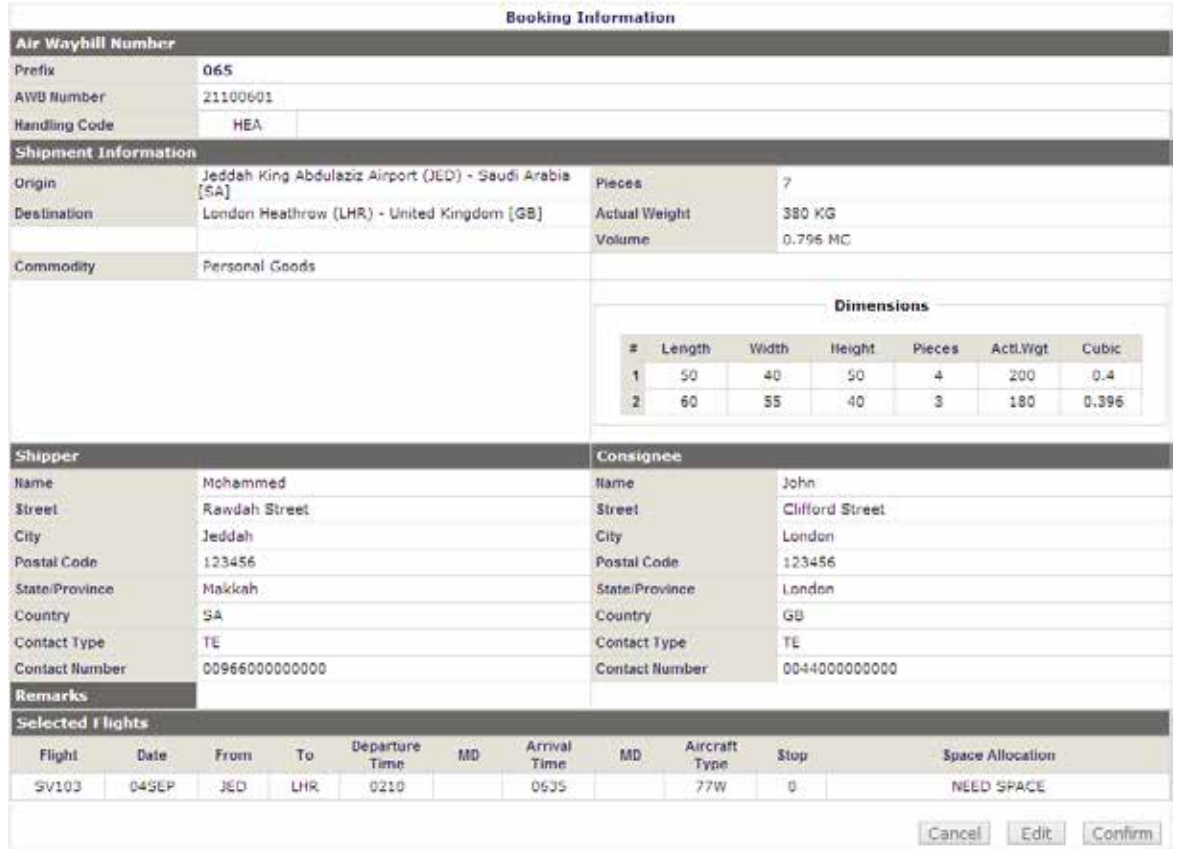

• System response once you click "Confirm"

### AWB 065-21100601

Thank You!

Your reservation has been queued for manual processing.

Please check your booking request in a few minutes or contact us for further information.

• Go to AIR WAYBILL from the main Manu to perform AWB data capture

Expand

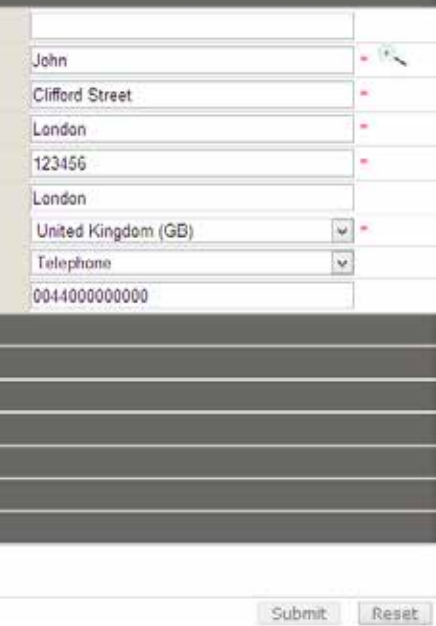

### Enter the AWB number

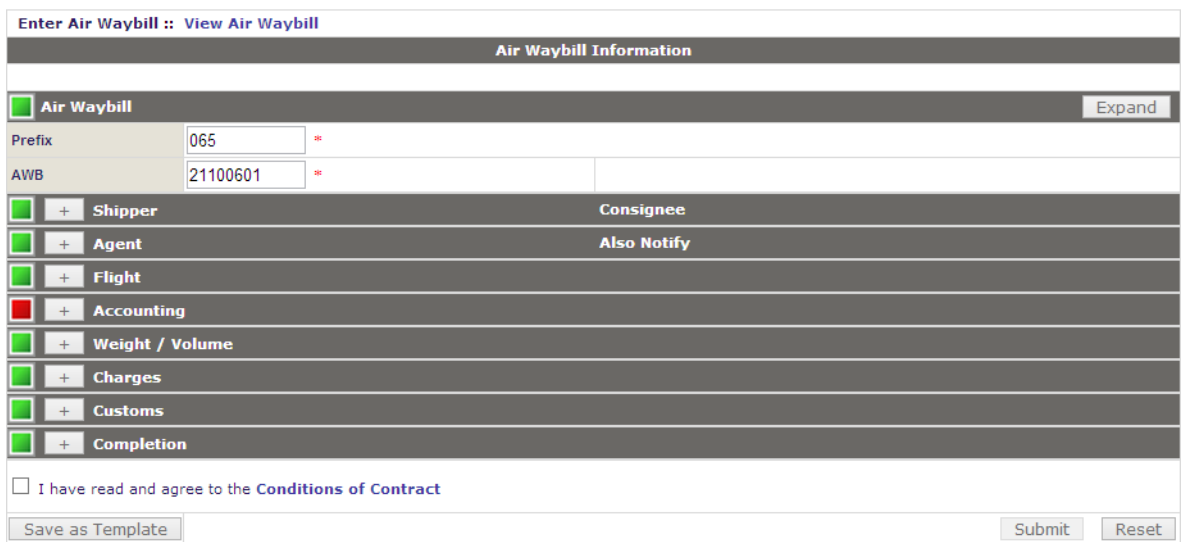

• Shipper/Consignee

Insert the Shipper and Consignee information

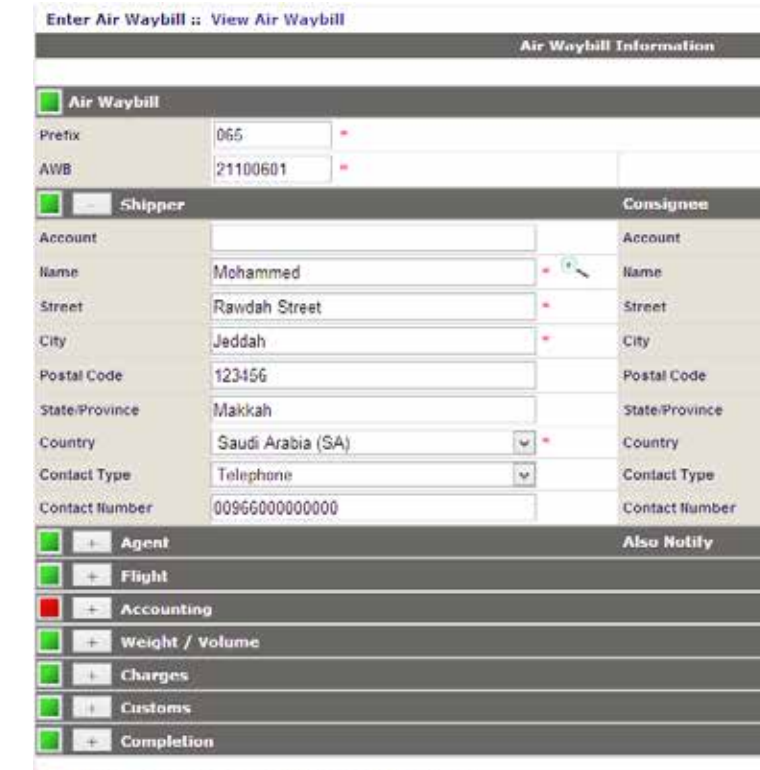

 $\Box$  I have read and agree to the Conditions of Contract

Save as Template

# **Capturing AWB Data**

- Agent information
- Complete Agent details if required

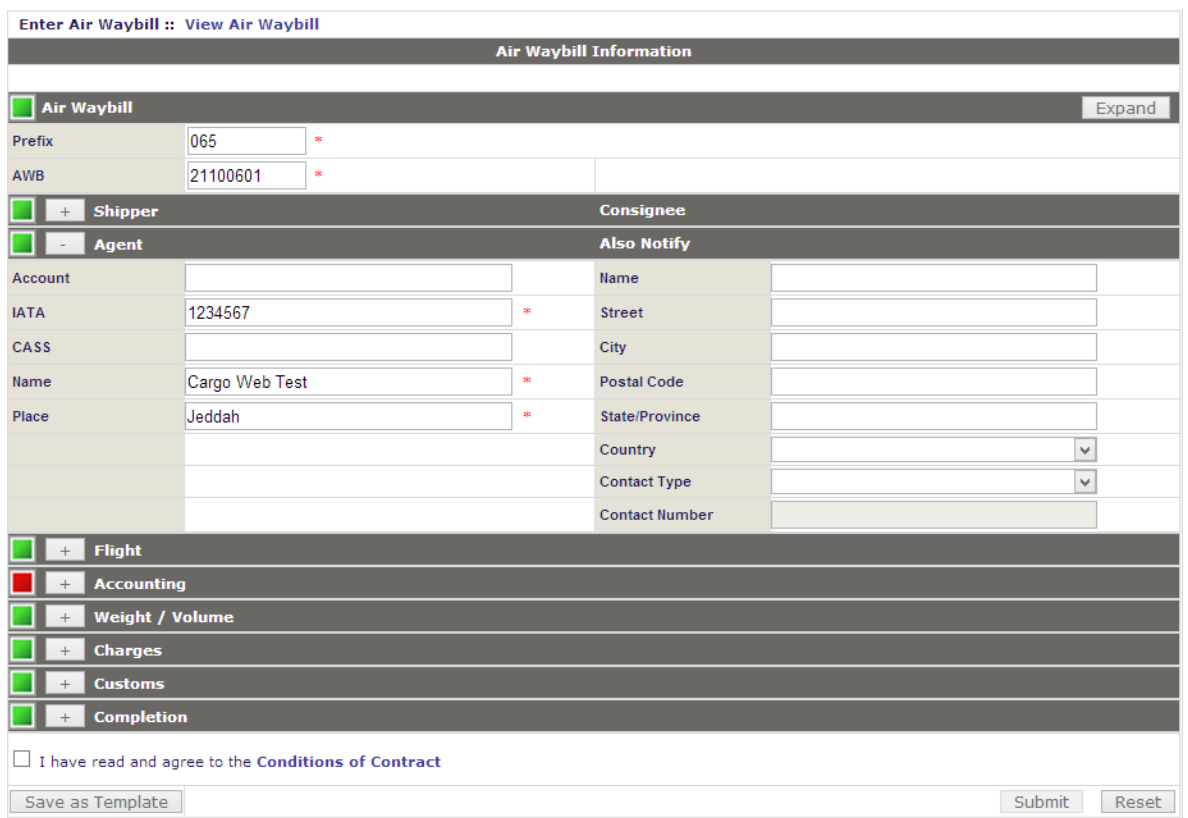

### • Flights

Flight details will be updated from the booking record

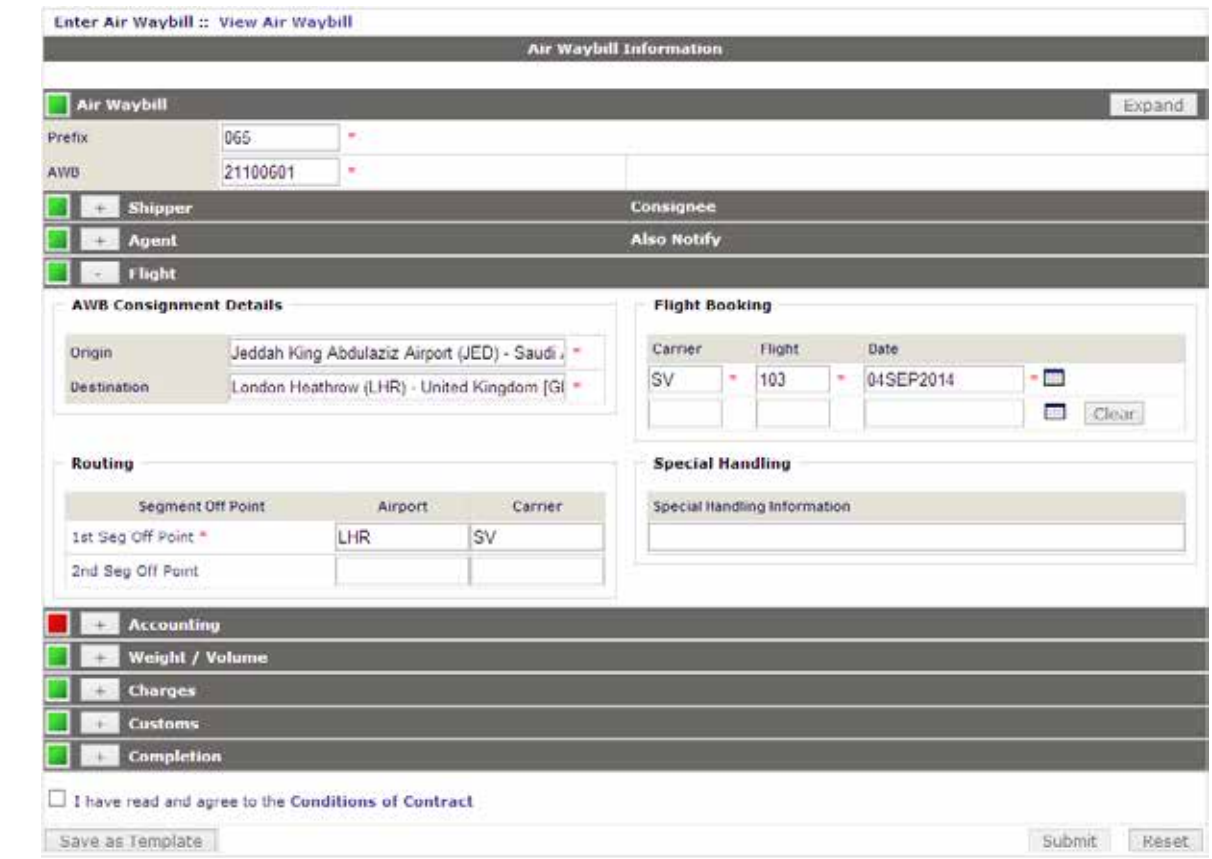

### • Accounting

Insert Currency Code and Charge Code

Currency Code: Saudi Arabia, Riyal (SAR)

Charge Code: PX – All Charges Prepaid Credit

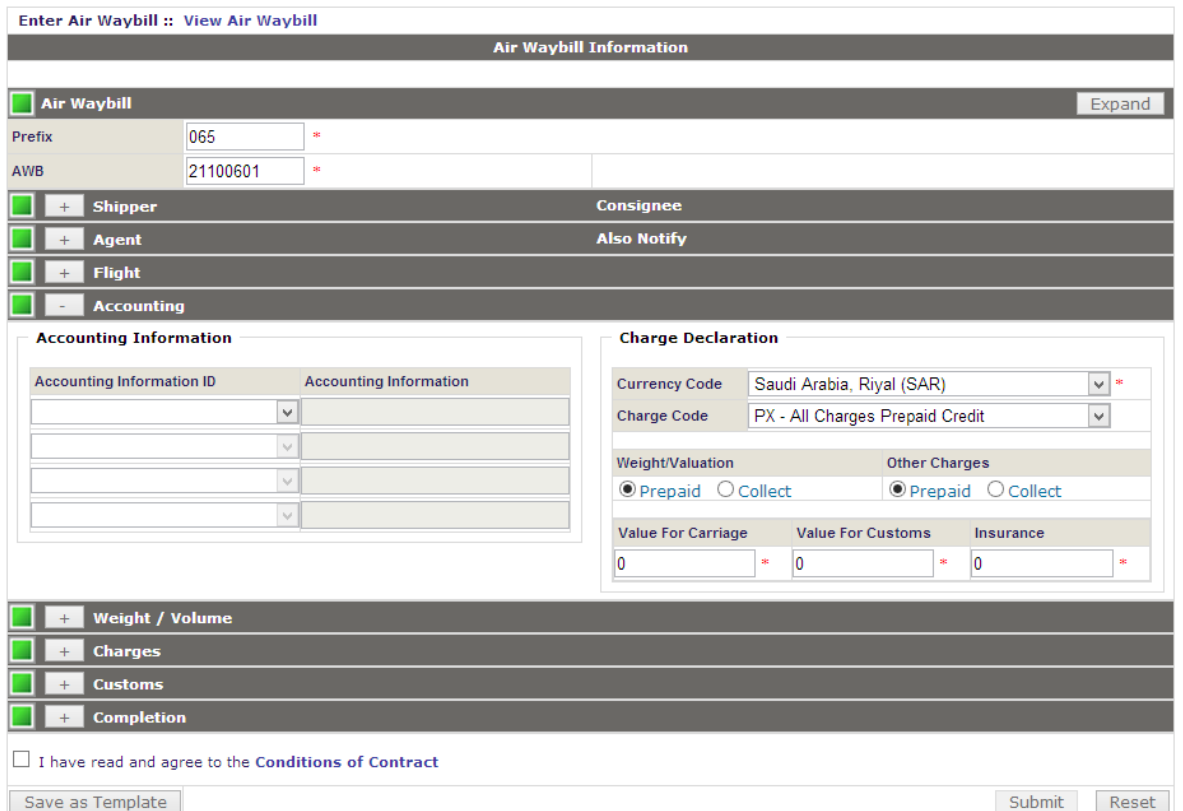

• Weight / Volume:

Weight and Volume details will be updated from the booking record

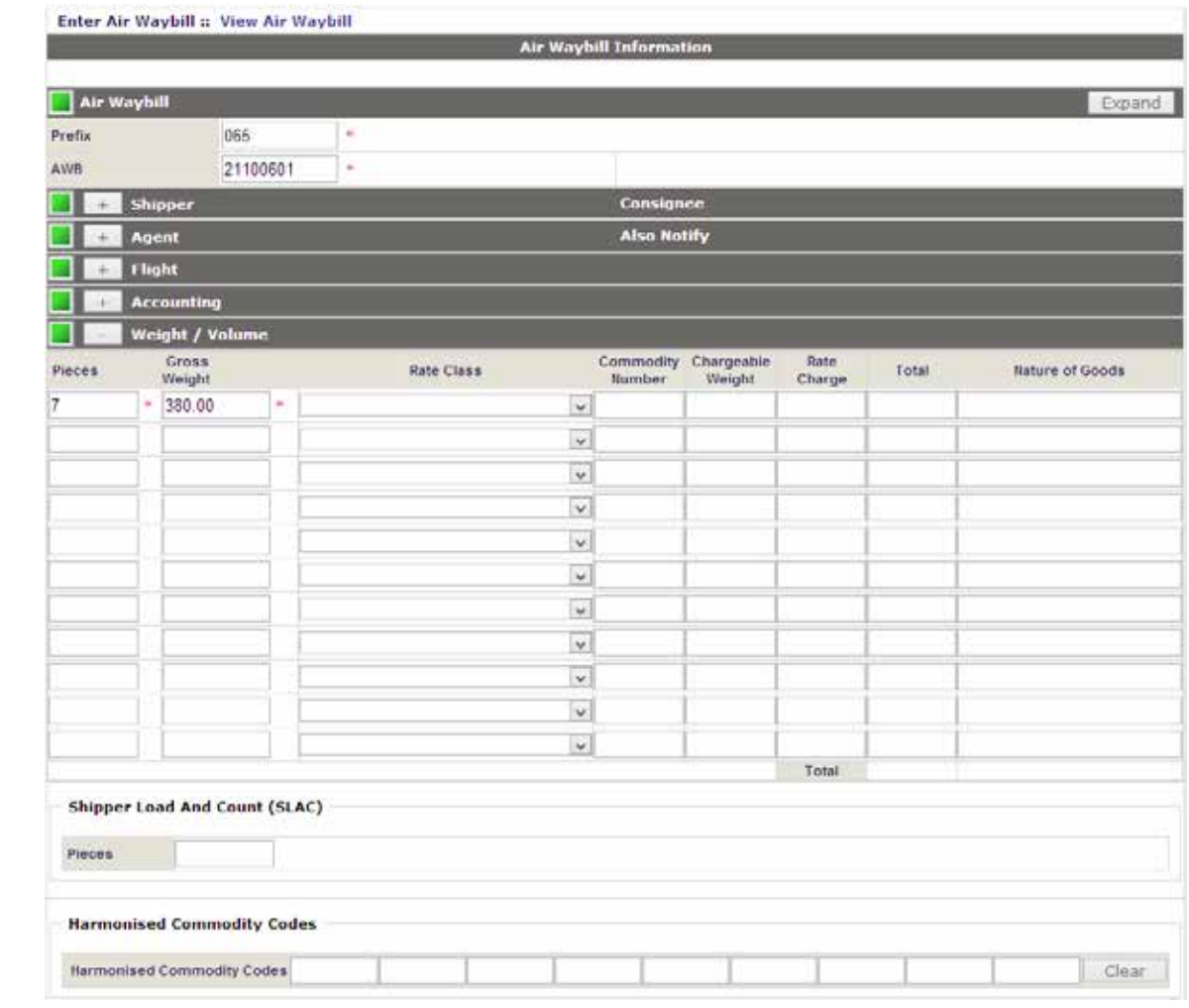

## • Other Charges:

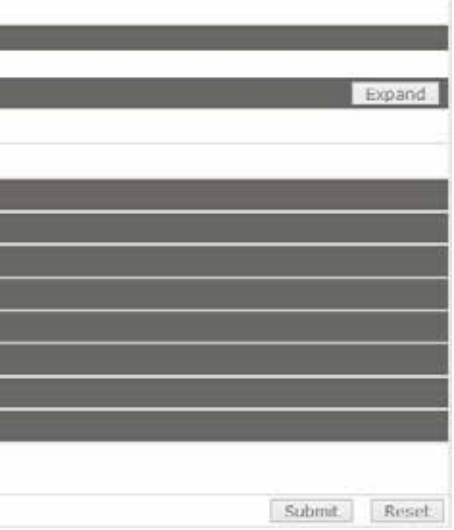

### Update the Other Charges as required

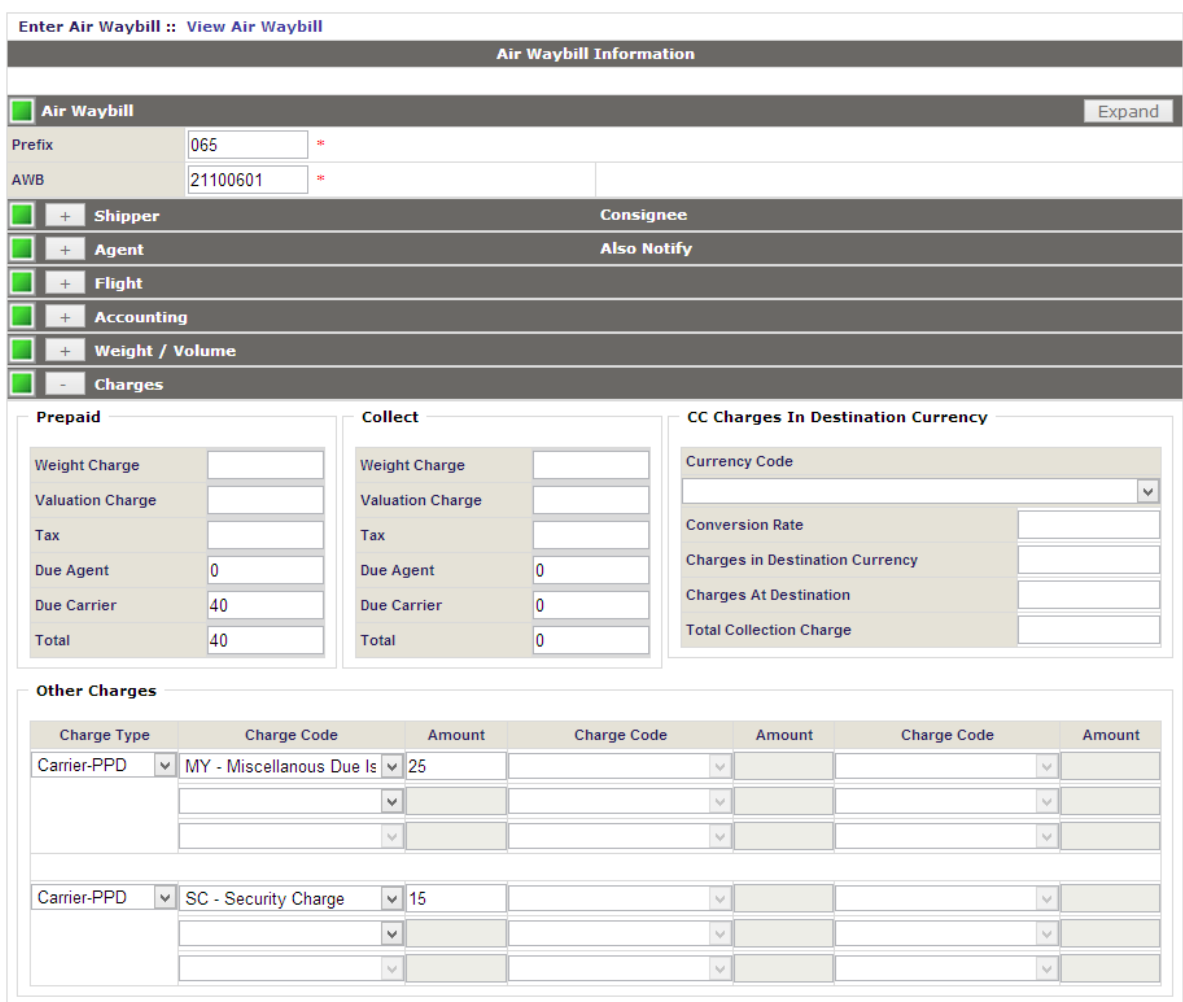

- Agree to the Condition of Contract
- AWB Data Entry Submission

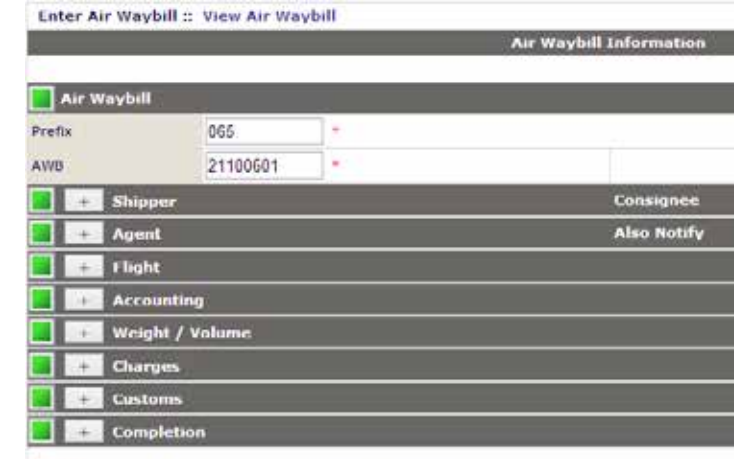

### If I have read and agree to the Conditions of Contract

Save as Template

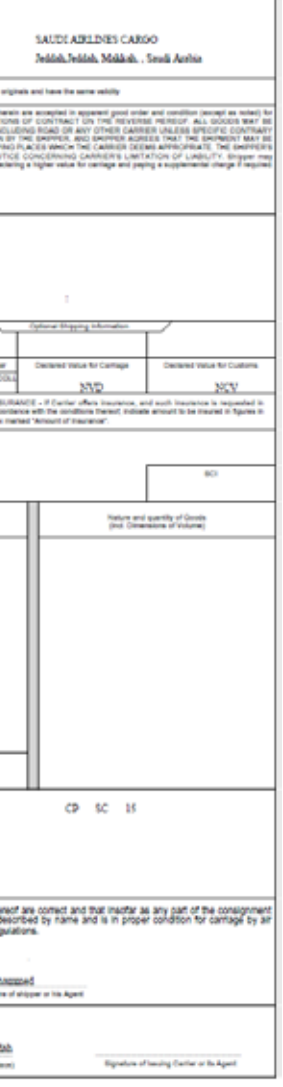

### • FWB contains all AWB information will be generated and sent to the Saudia Cargo system

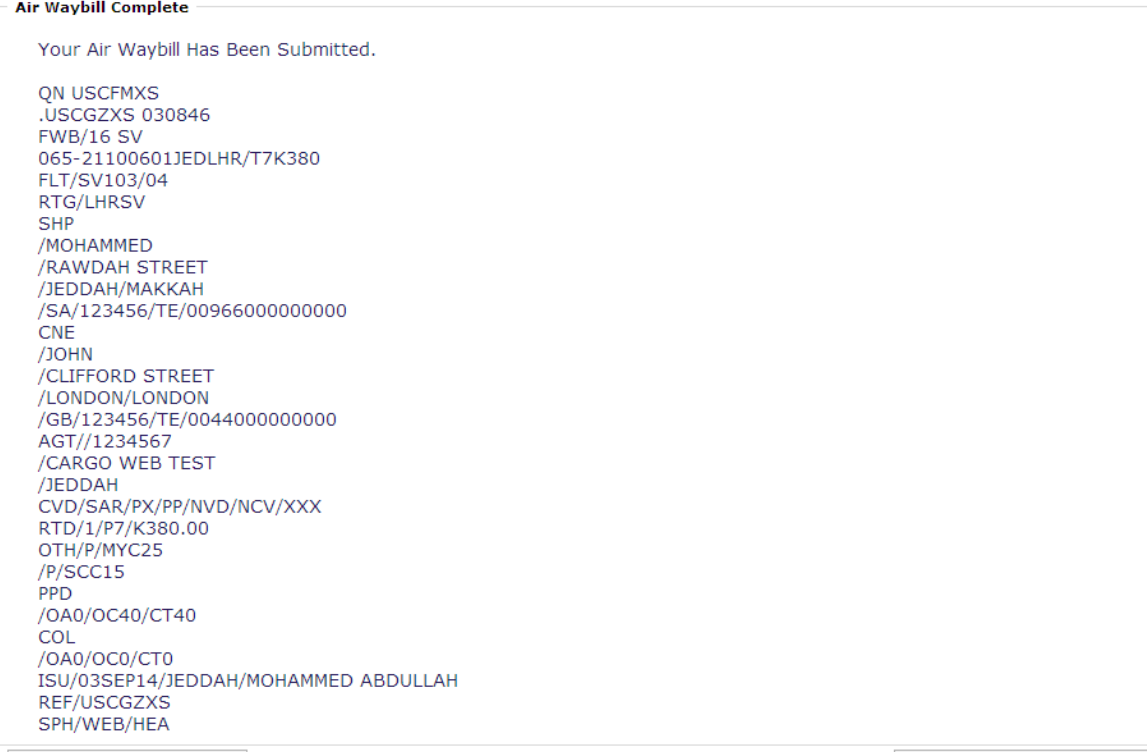

Print Conditions of Contract

Print Paper Copy of Air Waybill

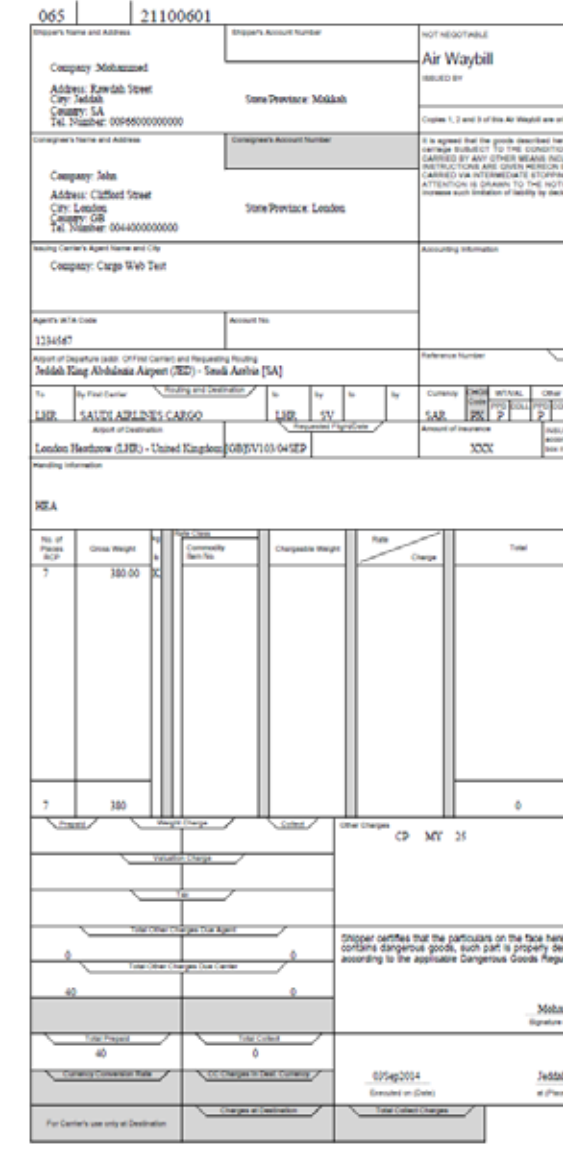

# **Printing AWB on A4 Format**

### NOTICE CONCERNING CARRIERS' LIMITATION OF LIABILITY

If the carriage involves an ultimate destination or stop in a country other than the country of departure, the Montreal Convention or the Warsaw Convention may be applicable to the liability of the Carrier in respect of loss of, damage or delay to cargo. Carrier's limitation of liability in accordance with those Conventions shall be as set forth in subparagraph 4 unless a higher value is declared.

### **CONDITIONS OF CONTRACT**

1. In this contract and the Notices appearing hereon:

CARRER includes the air carrier issuing this air waybil and all carriers that are unpaid. carry or undertake to carry the cargo or perform any other services related to 6./6.1 For cargo accepted for carriage, the Warsaw Convention and the such carriage.

International Monetary Fund.

WARSAW CONVENTION means whichever of the following instruments is applicable to the contract of carriage:

the Convention for the Unification of Certain Rules Relating to International Carriage by Air, signed at Warsaw, 12 October 1929; that Convention as amended at The Hague on 28 September 1955;

that Convention as amended at The Hague 1955 and by Montreal Protocol No. 7./7.1 In cases of loss of, damage or delay to part of the cargo, the weight to 1, 2, or 4 (1975) as the case may be.

MONTREAL CONVENTION means the Convention for the Unification of Certain weight of the package or packages concerned. Rules for International Carriage by Air, done at Montreal on 28 May 1999. 2./ 2.1 Carriage is subject to the rules relating to liability established by the Warsaw Convention or the Montreal Convention unless such carriage is not 7.2.1 in the case of loss of, damage or delay to a shipment, the weight to be "international carriage" as defined by the applicable Conventions

services performed by each Carrier are subject to:

2.2.1 applicable laws and povernment requisitions:

and related rules, regulations, and timetables (but not the times of departure weight applicable in the case of loss or damage to one or more articles in a and arrival stated therein) and applicable tariffs of such Carrier, which are package shall be the weight of the entire package. made part hereof, and which may be inspected at any airports or other cargo . 8. Any exclusion or limitation of lability applicable to Carner shall apply to sales offices from which it operates regular services. When carriage is Carrier's agents, employees, and representatives and to any person whose to/from the USA, the shipper and the consignee are entitled, upon request, to aircraft or equipment is used by Carrier for carriage and such person's receive a free copy of the Carrier's conditions of carriage. The Carrier's conditions of carriage include, but are not limted to:

2.2.2.1 limits on the Carrier's lability for loss, damage or delay of goods. including fragile or perishable goods;

2.2.2.2 claims restrictions, including time periods within which shippers or consignees must file a claim or bring an action against the Carrier for its acts or omasions, or those of its agents;

2.2.2.3 rights, if any, of the Carrier to change the terms of the contract, 2.2.2.4 rules about Carrier's right to refuse to carry;

2.2.2.5 rights of the Carrier and limitations concerning delay or failure to

perform service, including schedule changes, substitution of aternate Carrier condition and in accordance with the contract of carriage or aircraft and rerouting. 3. The agreed stopping places (which may be altered by Carrier in case of

necessity) are those places, except the clace of departure and place of destination, set forth on the face hereof or shown in Carrier's timetables as 10.1.1 in the case of damage to the cargo, immediately after discovery of the by several successive Carriers is reparded as a sitgle coeration. 4. For carriage to which the Montreal Convention does not apply. Carrier's lability limitation for cargo lost, damaged or delayed shall be 19 SDRs per kilogram unless a greater per kilogram monetary limit is provided in any applicable Convertion or in Carrier's tariffs or general conditions of carriage. days from the date of receipt of the cargo for transportation by the Carrier. charges for the carriage due in accordance with Carrier's tanff, conditions of the carriage during which the loss, damage or delay took place. carriage and related regulations, applicable laws (including national laws implementing the Warsaw Convention and the Montreal Convention), government regulations, orders and requirements.

5.2 When no part of the consignment is delivered, a claim with respect to such consignment will be considered even though transportation charges thereon

Montreal Convention permit shipper to increase the limitation of lability by SPECIAL DRAWING RIGHT (SDR) is a Special Drawing Right as defined by the declaring a higher value for carriage and paying a supplemental charge if required.

> 6.2 in carriage to which nether the Warsaw Convention nor the Montreal Convention apples Carner shall, in accordance with the procedures set forth in its general conditions of carriage and applicable tariffs, permit shipper to increase the limitation of liability by declaring a higher value for carriage and paying a supplemental charge if so required.

> be taken into account in determining Carrier's limit of lability shall be only the

7.2 Notwithstanding any other provisions, for "foreign air transportation" as defined by the U.S. Transportation Code:

used in determining Carrier's limit of liability shall be the weight which is used 2.2 To the extent not in conflict with the foregoing, carriage and other related to determine the charge for carriage of such shipment, and

7.2.2 in the case of loss of, damage or delay to a part of a shipment, the

shipment weight in 7.2.1 shall be prorated to the packages covered by the 2.2.2 provisions contained in the air waybil. Carrier's conditions of carriage same air waybill whose value is affected by the loss, damage or delay. The

agents, employees and representatives.

9. Carrier undertakes to complete the carriage with reasonable dispatch. Where permitted by applicable laws, tariffs and government regulations. Carrier may use alternative carriers, aircraft or modes of transport without notice but with due regard to the interests of the shipper. Carrier is authorized by the shipper to select the routing and all intermediate stopping places that it deems appropriate or to change or deviate from the routing shown on the face **Barned** F

10. Receipt by the person entitled to delivery of the cargo without complaint shall be prima facia evidence that the cargo has been delivered in good

10.1 in the case of loss of, damage or delay to cargo a written complaint must. be made to Carrier by the person entitled to delivery. Such complaint must be -marie-

scheduled stopping places for the route. Carriage to be performed hereunder damage and at the latest within 14 days from the date of receipt of the cargo; 10.1.2 in the case of delay, within 21 days from the date on which the cargo was placed at the disposal of the person entitled to delivery.

10.1.3 the case of non-delivery of the cargo, within 120 days from the date of issue of the air waybil, or if an air waybil has not been issued, within 120 5./6.1 Except when the Carrier has extended credit to the consignee without 10.2 Such complant may be made to the Carrier whose air waybit was used, the written consent of the shipper, the shipper guarantees payment of all er to the first Carrier or to the last Carrier or to the Carrier, which performed

10.3 Unless a written complaint is made within the time links specified in 10.1. no action may be brought against Carrier.

10.4 Any rights to damages against Carrier shall be extinguished unless an action is brought within two years from the date of arrival at the destination, or from the date on which the aircraft ought to have arrived, or from the date on which the carriage stopped.

11. Shipper shall comply with all applicable laws and government regulations of any country to or from which the cargo may be carried, including those relating to the packing, carriage or delivery of the cargo, and shall furnish such information and attach such documents to the air waybill as may be necessary to comply with such laws and regulations. Carrier is not liable to shipper and shipper shall indemnify Carner for loss or expense due to shipper's failure to comply with this provision.

12. No agent, employee or representative of Carrier has authority to alter, modify or waive any provisions of this contract.

# **Flights Schedules Query**

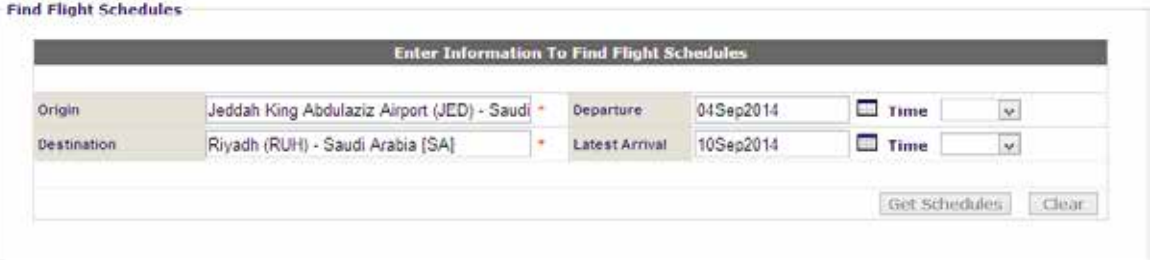

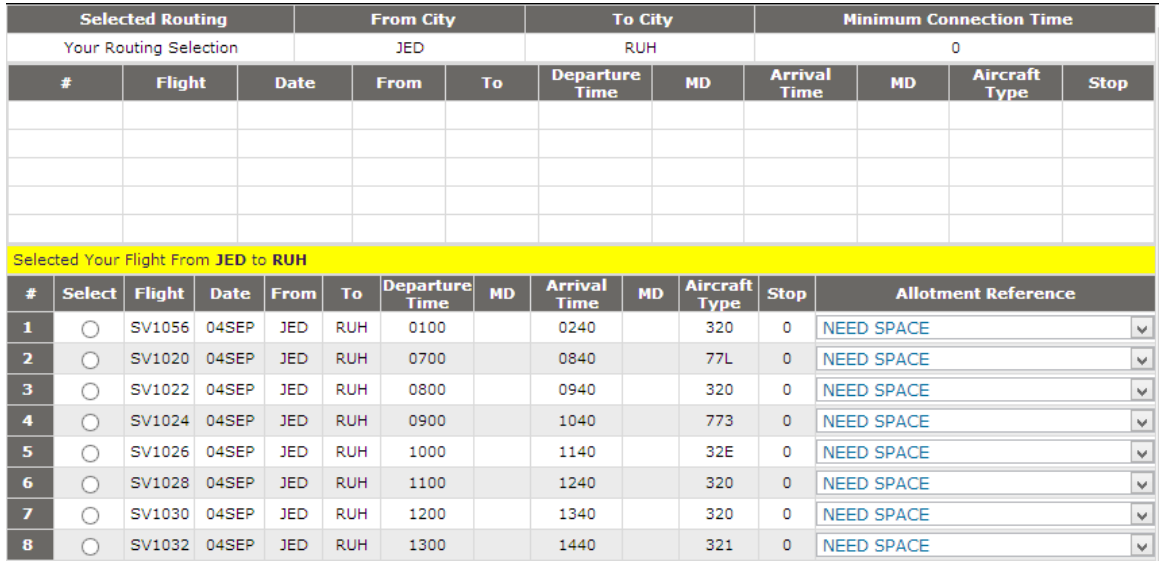

# **Flights Availability Query**

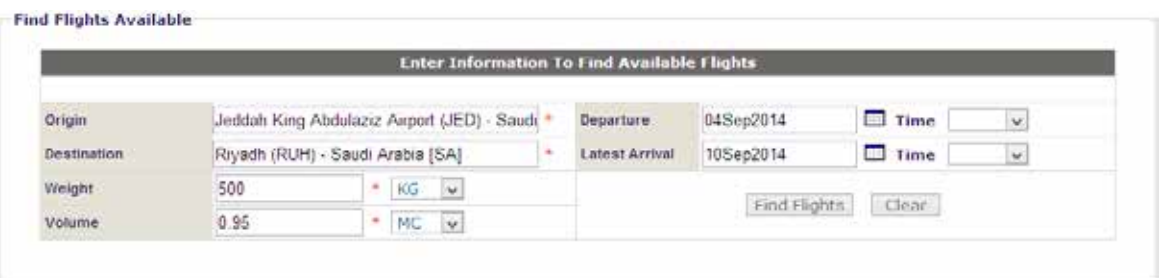

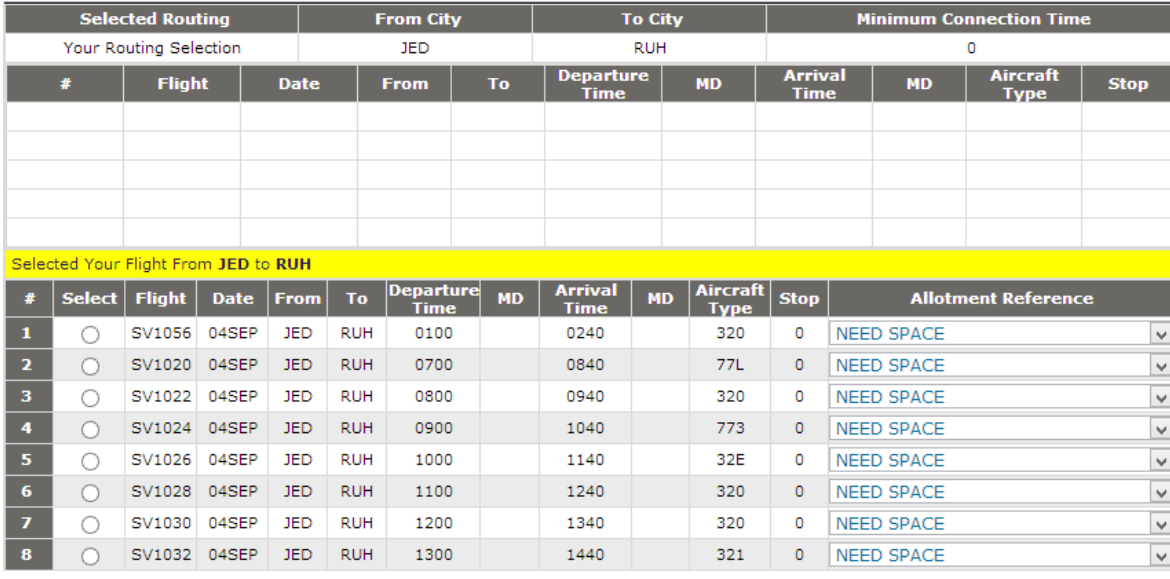

# **AWB Tracking**

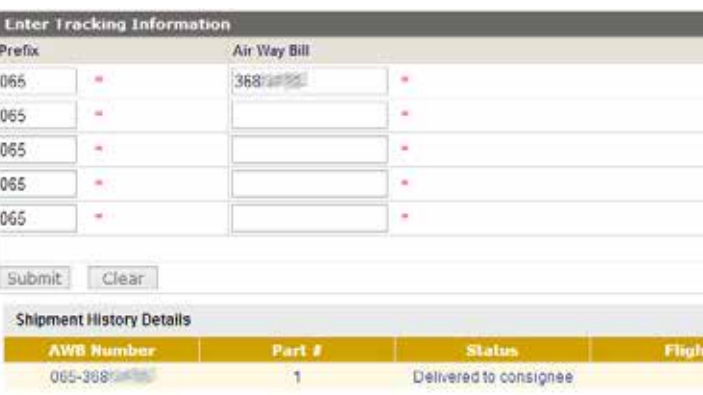

### Status History - Part 1 of Shipment 065-368

4 pieces at 45.0 kilos delivered at 1240 hrs on 28AUG at London, England, United Kingdom 4 pieces at 45.0 kilos cleared customs at 1222 hrs on 28AUG at London, England, United Kingdom 4 pieces at 45.0 kilos received on flight SV115 at 0120 on 25AUG at London, England, United Kingdon 4 pieces at 45.0 kilos documents delivered at 1908 hrs on 25AUG at London, England, United Kingdo 4 pieces at 45.0 kilos departed on flight SV115 on 25AUG from Jeddah, Saudi Arabia to London, Engla 4 pieces at 45.0 kilos departed on flight SV115 on 25AUG from Jeddah; Saudi Arabia to London, Engla 4 pieces at 45.0 kilos manifested on flight SV115 on 25AUG from Jeddah, Saudi Arabia to London, En 4 pieces at 45.0 kilos prepared for loading on flight SV115 on 25AUG from Jeddah, Saudi Arabia to Lo 4 pieces at 45.0 kilos freight and documents received from shipper at 1129 hrs on 25AUG at Jeddah. 4 pieces at 45.0 kilos booked on flight SV115 on 25AUG from Jeddah, Saudi Arabia to London, Englan

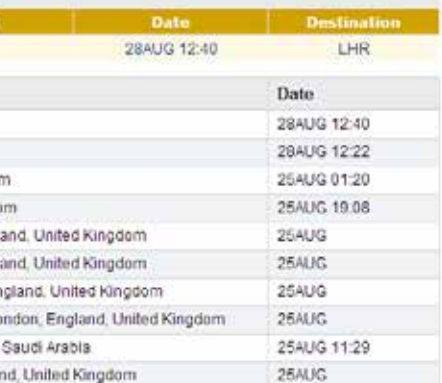

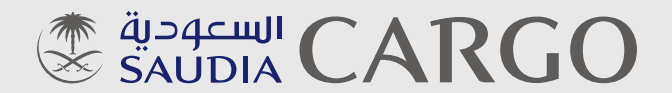

# **PERFECTLY PLACED**

www.saudiacargo.com

© 2014 Saudia Cargo. All rights reserved. February 2014